# TIGRESS: Trustful Inference of Gene Regulation using Stability Selection

#### Anne-Claire Haury, Fantine Mordelet, Paola Vera-Licona and Jean-Philippe Vert

*Centre for Computational Biology* Mines ParisTech, INSERM U900, Institut Curie

TEST - Telecom ParisTech, January 13th, 2012

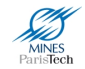

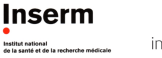

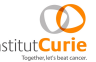

**≮ロト ⊀何ト ⊀ ヨト ⊀ ヨト** 

1 / 38

## **Outline**

## **[Introduction](#page-2-0)**

2 [TIGRESS: Trustful Inference of Gene REgulation using Stability](#page-9-0) **[Selection](#page-9-0)** 

#### **[Results](#page-31-0)**

- **o** [In silico network results](#page-32-0)
- **E.** coli network results

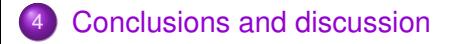

## **Outline**

## **[Introduction](#page-2-0)**

2 [TIGRESS: Trustful Inference of Gene REgulation using Stability](#page-9-0) [Selection](#page-9-0)

#### **[Results](#page-31-0)**

- **•** [In silico network results](#page-32-0)
- <span id="page-2-0"></span>● [E. coli network results](#page-37-0)
- [Conclusions and discussion](#page-45-0)

## The central dogma of molecular biology

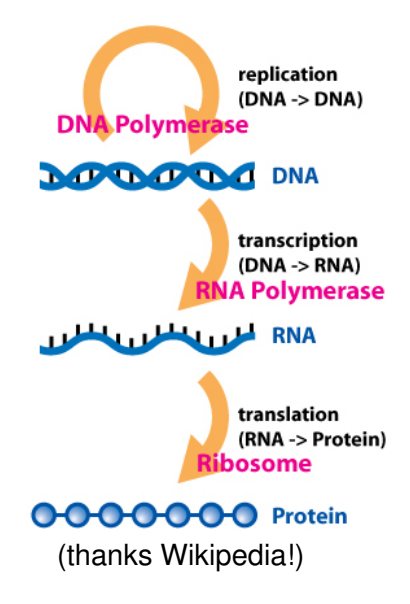

Information transfer to transform a gene into a protein:

- **1** Transcription: DNA is copied into messenger RNA (mRNA) that contains the same genetic information.
- 2 Translation: mRNA leaves the nucleus and is transformed into a protein by the ribosomes.

K □ ▶ K @ ▶ K ミ ▶ K ミ ▶ ...

# Zoom on transcription

- In order for transcription to occur, one needs transcription factors.
- **•** They are either promoting or inhibiting transcription of other genes.

Legend: A transcription factor molecule binds to the DNA at its binding site, and thereby regulates the production of a protein from a gene.

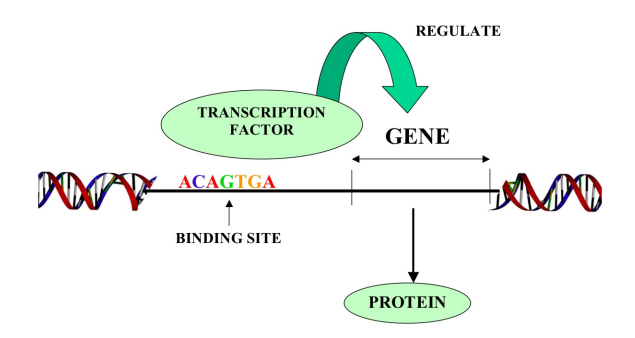

(Borrowed from http://howardhughes.trinity.duke.edu/)

イロメ イ何 メ イヨメ イヨメー

## Gene Regulatory Networks

- **Gene Regulatory Network (GRN):** 
	- $\triangleright$  Complex set of interactions between genes
	- $\triangleright$  Transcriptions factors (TF) activate or repress target genes (TG).
	- $\blacktriangleright$  *Note that*  $\{TFs\} \in \{TGs\}.$  $\blacktriangleright$  Note that  $\{TFs\} \in$

#### Example

- *G*4 regulates *G*2, *G*3 and *G*6.
- ► *G*7 is regulated both by *G*3 and *G*1. **G6**
- Why reconstruct it? iuuis
	- **ID** Understand the structure of regulation better (causality, patterns,...)
	- $\blacktriangleright$  Applications such as drug target identification.

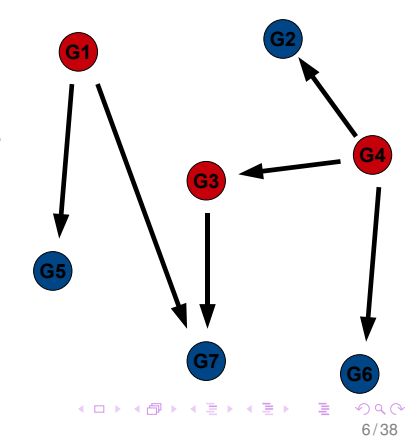

## Gene expression data and microarrays

- The more activated a gene, the more quantity of mRNA in the nucleus, the more expressed the gene.
- **•** Therefore measuring gene expression amounts to measuring the quantity of mRNA.
- Microarrays are chips on which RNAs are hybridized. The more RNA in the cell, the more on the chip.
- They are scanned and transformed into an image. Levels of grey represent gene expression.

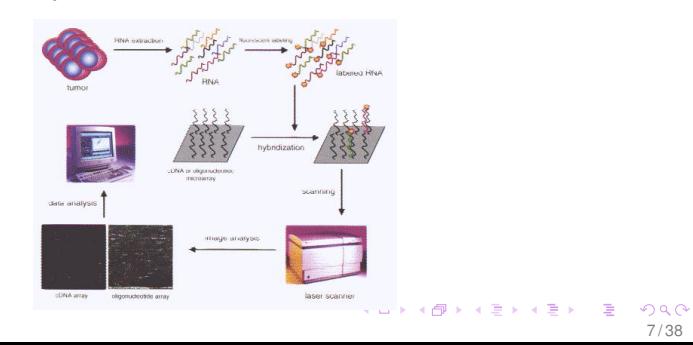

Introduction

## Reconstruction of a GRN using gene expression data

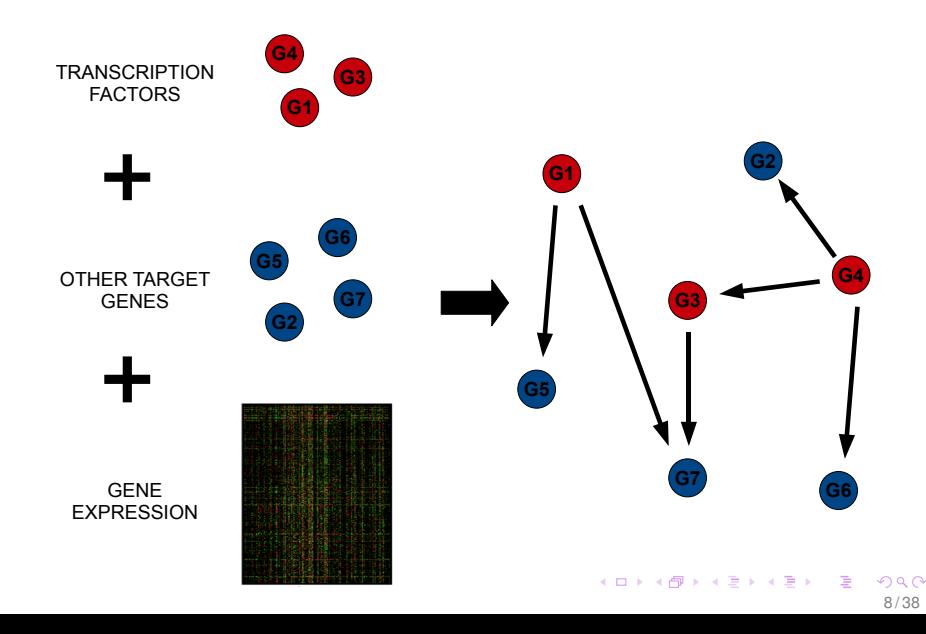

## Regression-based inference

For 10+ years, many methods have been proposed using, e.g.:

- Static and dynamic bayesian networks,
- **•** Boolean networks,
- Correlation-based methods.
- Information-theoretic based methods,
- $\bullet$  ...

#### Regression-based methods.  $\bullet$

- It is assumed that the expression level of a TG is a function of the expression levels of the TFs that regulate it.
- <span id="page-8-0"></span> $\triangleright$  We will focus here on linear regression.

## **Outline**

## **[Introduction](#page-2-0)**

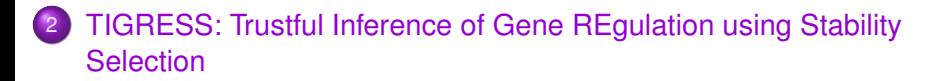

#### **[Results](#page-31-0)**

- **•** [In silico network results](#page-32-0)
- [E. coli network results](#page-37-0)
- [Conclusions and discussion](#page-45-0)

<span id="page-9-0"></span> $\left\{ \begin{array}{ccc} 1 & 0 & 0 \\ 0 & 1 & 0 \end{array} \right. \times \left\{ \begin{array}{ccc} \frac{1}{2} & 0 & 0 \\ 0 & 0 & 0 \end{array} \right. \times \left\{ \begin{array}{ccc} \frac{1}{2} & 0 & 0 \\ 0 & 0 & 0 \end{array} \right.$ 10 / 38

Idea: consider as many problems as TGs (*ntg* subproblems) subproblem  $g \Leftrightarrow$  find regulators  $TFs(g)$  of gene  $g$ 

<sup>1</sup> For each TG, score all *ntf* candidate interactions:

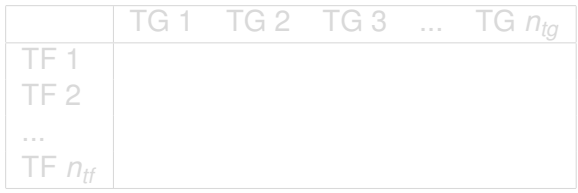

**2** Rank the scores altogether:

<span id="page-10-0"></span>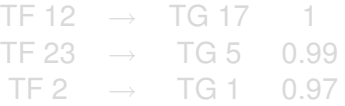

Idea: consider as many problems as TGs (*ntg* subproblems) subproblem *g* ⇔ find regulators *TFs*(*g*) of gene *g*

**1** For each TG, score all  $n_t$  candidate interactions:

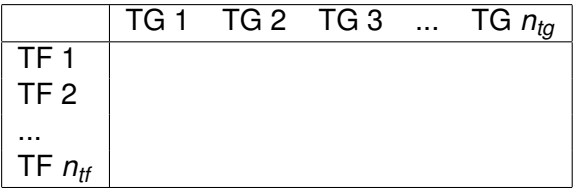

**Propelling Rank the scores altogether:** 

<span id="page-11-0"></span>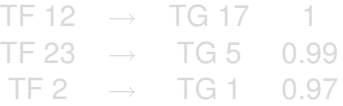

Idea: consider as many problems as TGs (*ntg* subproblems) subproblem  $g \Leftrightarrow$  find regulators  $TFs(g)$  of gene  $g$ 

**1** For each TG, score all  $n_t$  candidate interactions:

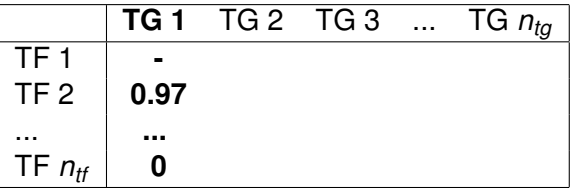

**Propelling Rank the scores altogether:** 

<span id="page-12-0"></span>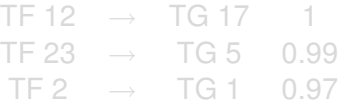

Idea: consider as many problems as TGs (*ntg* subproblems) subproblem  $g \Leftrightarrow$  find regulators  $TFs(g)$  of gene  $g$ 

**1** For each TG, score all  $n_t$  candidate interactions:

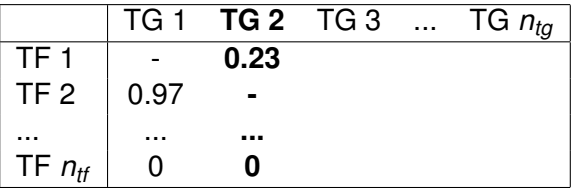

**Rank the scores altogether:** 

<span id="page-13-0"></span>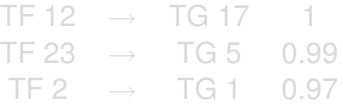

Idea: consider as many problems as TGs (*ntg* subproblems) subproblem  $g \Leftrightarrow$  find regulators  $TFs(g)$  of gene  $g$ 

**1** For each TG, score all  $n_t$  candidate interactions:

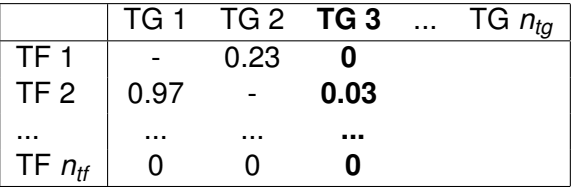

**Rank the scores altogether:** 

<span id="page-14-0"></span>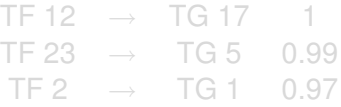

Idea: consider as many problems as TGs (*ntg* subproblems) subproblem  $g \Leftrightarrow$  find regulators  $TFs(g)$  of gene  $g$ 

**1** For each TG, score all  $n_t$  candidate interactions:

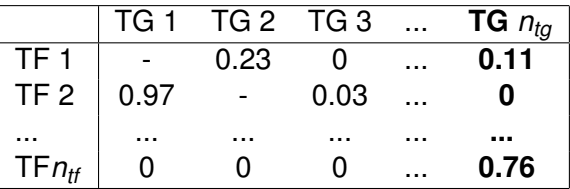

**Rank the scores altogether:** 

<span id="page-15-0"></span>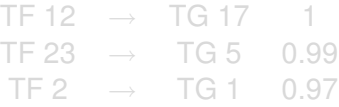

Idea: consider as many problems as TGs (*ntg* subproblems) subproblem  $g \Leftrightarrow$  find regulators  $TFs(g)$  of gene  $g$ 

**1** For each TG, score all  $n_t$  candidate interactions:

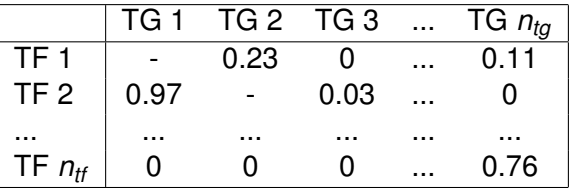

**Rank the scores altogether:** 

<span id="page-16-0"></span>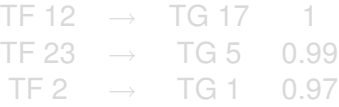

Idea: consider as many problems as TGs (*ntg* subproblems) subproblem *g* ⇔ find regulators *TFs*(*g*) of gene *g*

**1** For each TG, score all  $n_t$  candidate interactions:

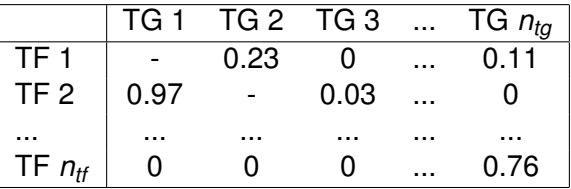

**2** Rank the scores altogether:

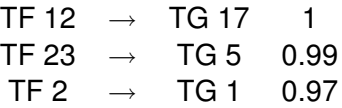

<span id="page-17-0"></span>... ... ... ...

<sup>3</sup> Threshold to a value or a given number *N* [o](#page-16-0)f [e](#page-18-0)[d](#page-9-0)[g](#page-10-0)[e](#page-18-0)[s](#page-19-0)[.](#page-8-0)

Idea: consider as many problems as TGs (*ntg* subproblems) subproblem  $q \Leftrightarrow$  find regulators  $TFs(g)$  of gene  $g$ 

**1** For each TG, score all  $n_t$  candidate interactions:

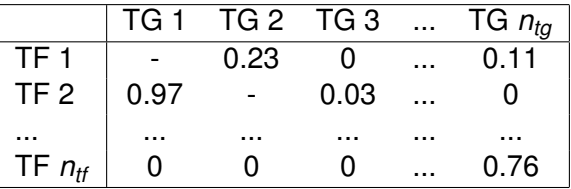

**2** Rank the scores altogether:

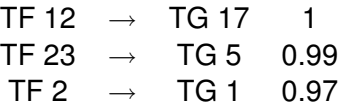

<span id="page-18-0"></span>... ... ... ...

<sup>3</sup> Threshold to a value or a given number *N* [o](#page-17-0)f [e](#page-19-0)[d](#page-9-0)[g](#page-10-0)[e](#page-18-0)[s](#page-19-0)[.](#page-8-0)

#### **TIGRESS**

## A sparse problem requires a sparsity-inducing method

• Safe to assume: few TFs regulate each TG in general. The solution is sparse (few edges in general):

<span id="page-19-0"></span>
$$
X_g = X_T\beta^g + \epsilon = \sum_{t \in T\mathcal{F}\mathbf{s}(g)} X_t\beta_t^g + \epsilon
$$

Lasso is one of the most common sparsity-inducing algorithms:

$$
\hat{\beta}^g = \arg\min_{\beta \in \mathbb{R}^{n_{\text{ff}}}} || \underbrace{X_g}_{\text{TG } g} - \underbrace{X_\mathcal{T}}_{\text{Candidate TFs (all but } g)} |\beta^g||_2^2 + \lambda ||\beta^g||_1.
$$

Then,  $\hat{\beta}^g_t$  $t^g_t \neq 0 \Leftrightarrow t$  regulates  $g$ .

• Alternatively to choosing a value for  $\lambda$ , one can control the sparsity of β *<sup>g</sup>* by a number of LARS steps. Roughly, after *L* steps in the algorithm, *L* TFs are chosen, which makes it easier to compare the subproblems.

## Stability Selection

- Problem: Lasso efficiency is limited:
	- $\triangleright$  when TFs are correlated, i.e. different training sets will lead to different solutions.
	- $\triangleright$  it does not provide a confidence score for each TF (no probability that the edge exist)
- Solution: *Meinshausen and Bühlmann, 2009* introduced Stability Selection with randomized Lasso:
	- Resample the experiments: run Lasso many (e.g. 1,000) times with different training sets.
	- $\blacktriangleright$  "Resample" the variables: in each run, also weight the variables differently (randomized Lasso)

$$
X_{it} \leftarrow W_t X_{it} \tag{1}
$$

where  $W_i \rightarrow \mathcal{U}([\alpha, 1])$  for all  $t = 1...n_f$ . The smaller  $\alpha$ , the more randomized the variables;  $\alpha = 1$ : no randomization.

 $\triangleright$  Get a frequency of selection for each TF.

## Stability Selection

- Problem: Lasso efficiency is limited:
	- $\triangleright$  when TFs are correlated, i.e. different training sets will lead to different solutions.
	- $\triangleright$  it does not provide a confidence score for each TF (no probability that the edge exist)
- Solution: *Meinshausen and Bühlmann, 2009* introduced Stability Selection with randomized Lasso:
	- Resample the experiments: run Lasso many (e.g.  $1,000$ ) times with different training sets.
	- $\blacktriangleright$  "Resample" the variables: in each run, also weight the variables differently (randomized Lasso)

$$
X_{it} \leftarrow W_t X_{it} \tag{1}
$$

where  $W_i \sim \mathcal{U}([\alpha, 1])$  for all  $t = 1...n_t$ . The smaller  $\alpha$ , the more randomized the variables;  $\alpha = 1$ : no randomization.

 $\triangleright$  Get a frequency of selection for each TF.

## Stability Selection path

For each TG, Stability Selection returns such a frequency path:

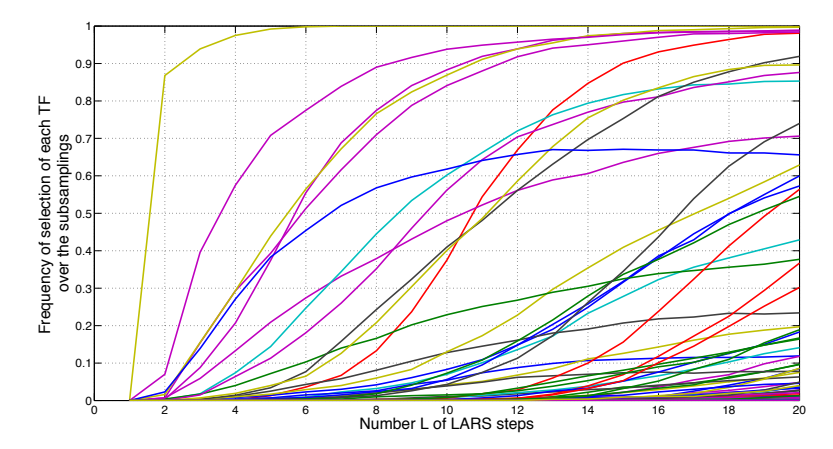

(example for one target gene)

# **Scoring**

How to transform this matrix into a vector of scores?

- *Original* scoring (from original paper)
- **•** Area scoring (contribution)

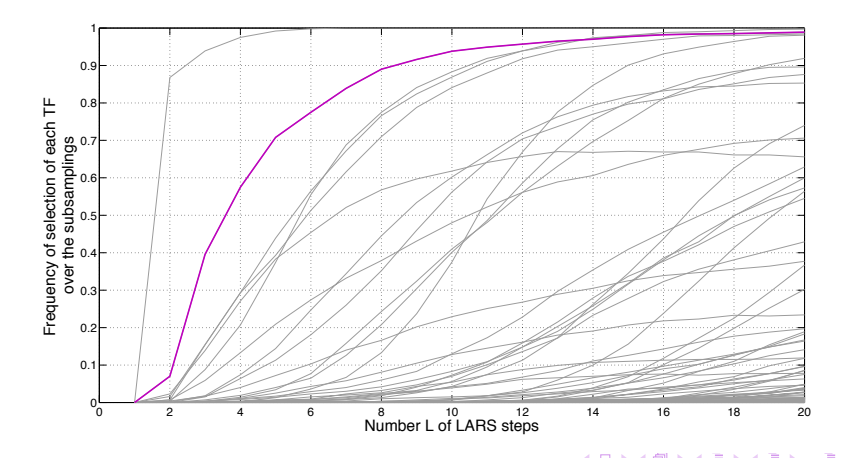

# **Scoring**

How to transform this matrix into a vector of scores?

- *Original* scoring (from original paper)
- **•** Area scoring (contribution)

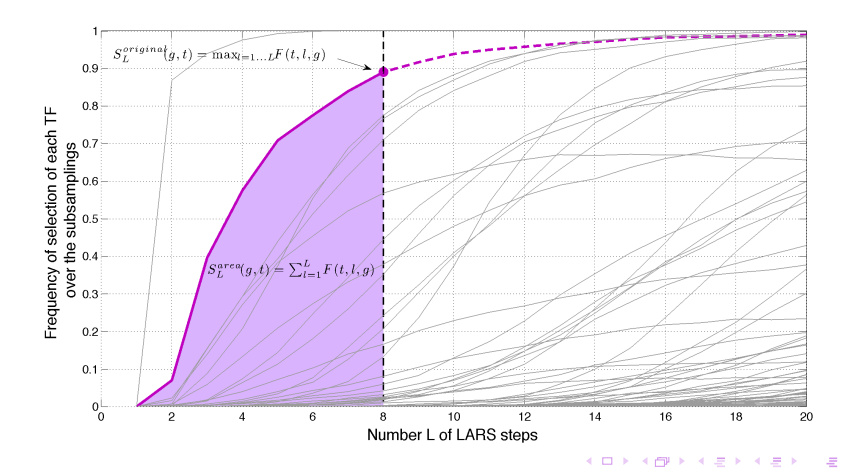

# How to choose the right *L*?

Simple heuristic:

- Let *N* be the total number of edges one wants to predict.
- **•** For each value of L, put all scores together into a vector  $S_l$  (of size  $n_{\text{tf}} \times n_{\text{tq}}$ ).

• Then.

$$
\hat{L}^* = \arg\min_{L=1...L_{\text{max}}} |\sharp\{\boldsymbol{s} \in S_L, \boldsymbol{s} \neq 0\} - N|
$$

- *L*ˆ∗ is the value for which TIGRESS predicts the number of interactions closest to *N*.
- What is *N*? Assume that each TG is regulated by 3 TFs in average. Then fix  $N = 3n_{ta}/prec$  where *prec* is the expected precision for a recall of 1. *N* is the necessary number of predictions for all true edges to be retrieved.

## Get the final network

Finally,

- Rank all edges by decreasing score *s<sup>L</sup>* ∗ .
- <span id="page-26-0"></span>Threshold to *N* edges.

## TIGRESS summary

**1** For each TG, score all  $n_t$  candidate interactions:

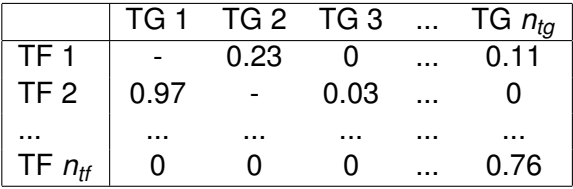

2 Rank the scores altogether:

<span id="page-27-0"></span>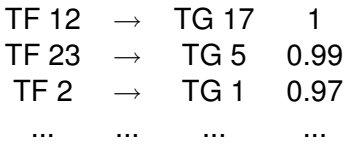

<sup>3</sup> Threshold to a value or a given number *N* of edges.

# TIGRESS summary

- **1** For each TG, score all  $n_t$  candidate interactions:
	- **1 Run Stability Selection many times, get frequencies.**
	- Score for each value of L.
	- <sup>3</sup> Choose *L*ˆ<sup>∗</sup> .
	- **4** Keep *s*<sub> $î∗$  scores:</sub>

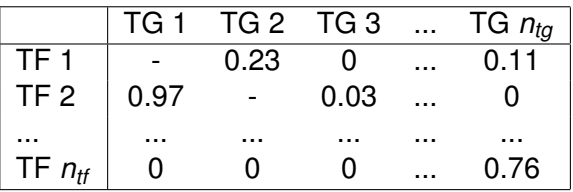

2 Rank the scores altogether:

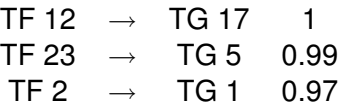

<span id="page-28-0"></span>... ... ... ...

<sup>3</sup> Threshold to a value or a given number *N* [o](#page-27-0)f [e](#page-29-0)[d](#page-26-0)[g](#page-27-0)[e](#page-28-0)[s](#page-29-0)[.](#page-8-0)

# **Evaluation**

- AUROC: Area Under the ROC curve
- AUPR: Area Under the Precision/Recall curve
- p-values *pAUPR* and *pAUROC*: probability that a given or higher AUPR (resp. AUROC) could be achieved by chance. The smaller the better.

<span id="page-29-0"></span>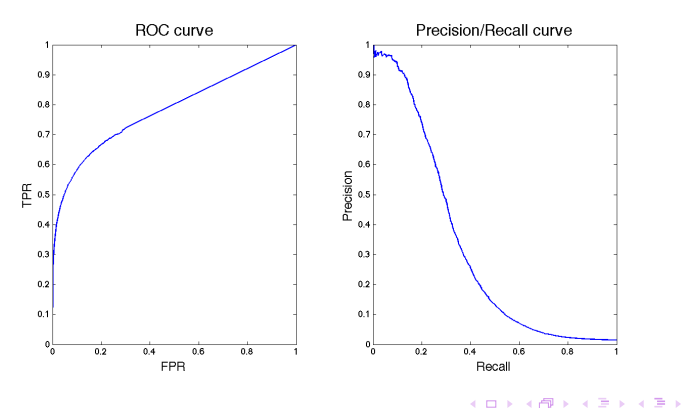

## Data

- DREAM 5 Challenge 4 *in silico* dataset: 805 experiments, 1643 genes, 195 TFs
- *E. Coli* network from *Faith et al, 2007*: 907 experiments, 4297 genes, 3812 verified interactions among 1525 of the genes present in the microarrays experiments.

## **Outline**

## **[Introduction](#page-2-0)**

2 [TIGRESS: Trustful Inference of Gene REgulation using Stability](#page-9-0) [Selection](#page-9-0)

#### **[Results](#page-31-0)**

- **o** [In silico network results](#page-32-0)
- <span id="page-31-0"></span>**E.** coli network results

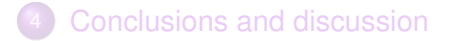

<span id="page-32-0"></span>22 / 38

イロト イ押 トイヨ トイヨト

## **Outline**

## **[Introduction](#page-2-0)**

2 [TIGRESS: Trustful Inference of Gene REgulation using Stability](#page-9-0) [Selection](#page-9-0)

#### **[Results](#page-31-0)**

**o** [In silico network results](#page-32-0)

- [E. coli network results](#page-37-0)
- [Conclusions and discussion](#page-45-0)

## Level of randomization

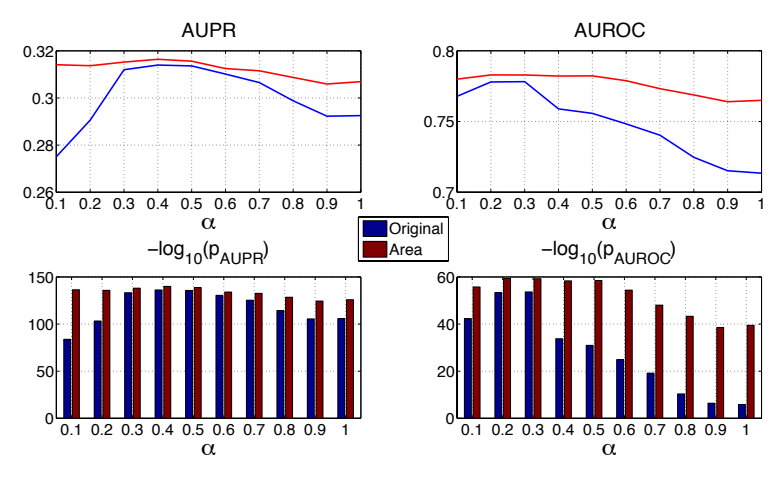

- *Area* less sensitive than *original* to level of randomization.
- *Area* systematically outperforms *original*.
- **e** Best values for  $\alpha$ : between 0.1 and 0.5.

G.

 $\left\{ \begin{array}{ccc} 1 & 0 & 0 \\ 0 & 1 & 0 \end{array} \right.$ 

# Number of LARS steps

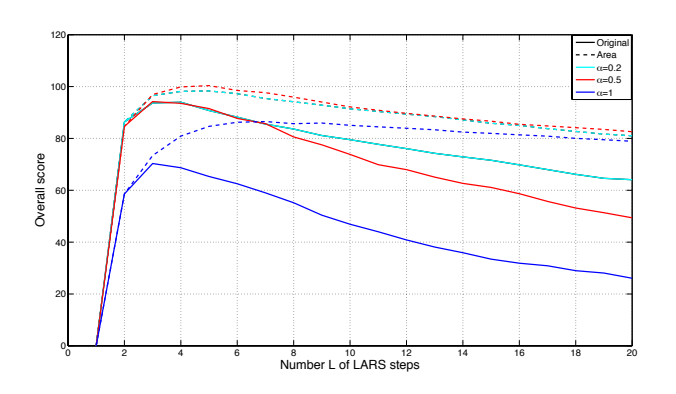

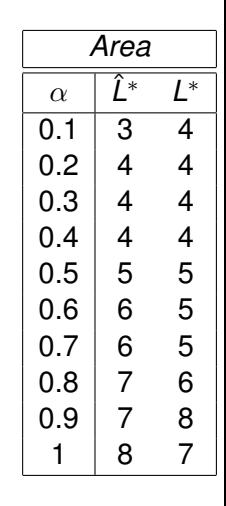

- **•** The larger  $\alpha$ , the most critical the value of L.
- *Area* less sensitive than *original* to value of *L*.
- *Area* systematically outperforms *original*.
- Our estimates of *L* <sup>∗</sup> are close to the truth.

# TIGRESS vs ...

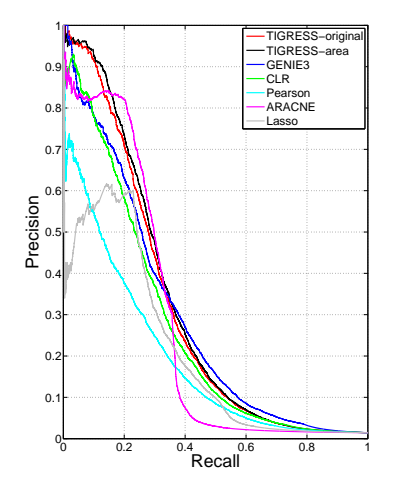

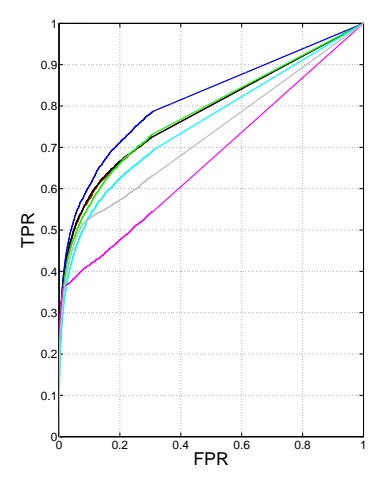

メロトメ 御 トメ 君 トメ 君 トー 君  $299$ 25 / 38

## TIGRESS vs ...

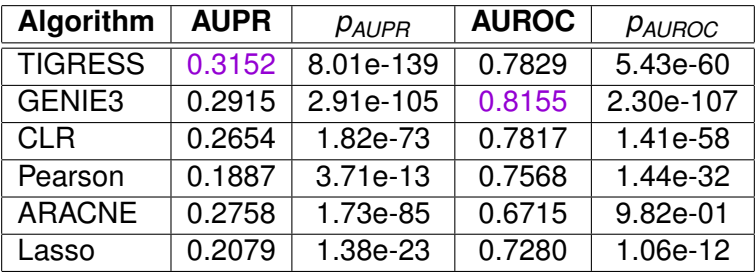

Table: AUPR, AUROC and p-values obtained by several methods on the *in silico* dataset.

## **Outline**

## **[Introduction](#page-2-0)**

2 [TIGRESS: Trustful Inference of Gene REgulation using Stability](#page-9-0) [Selection](#page-9-0)

#### **[Results](#page-31-0)**

- **•** [In silico network results](#page-32-0)
- <span id="page-37-0"></span>**E.** coli network results

### [Conclusions and discussion](#page-45-0)

## Results on *E. coli* network

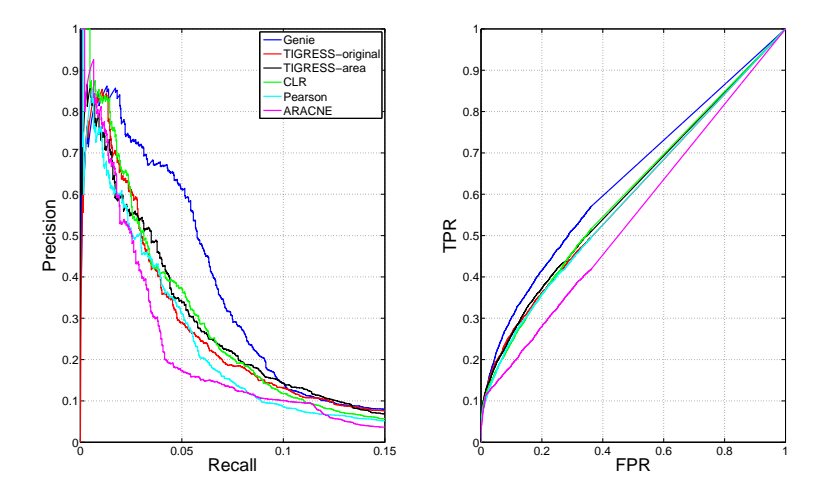

**.** TIGRESS is competitive with the best GRN inference networks on *in vivo* data.

# False discovery analysis

#### Very high proportion of false positives even in the top edges:

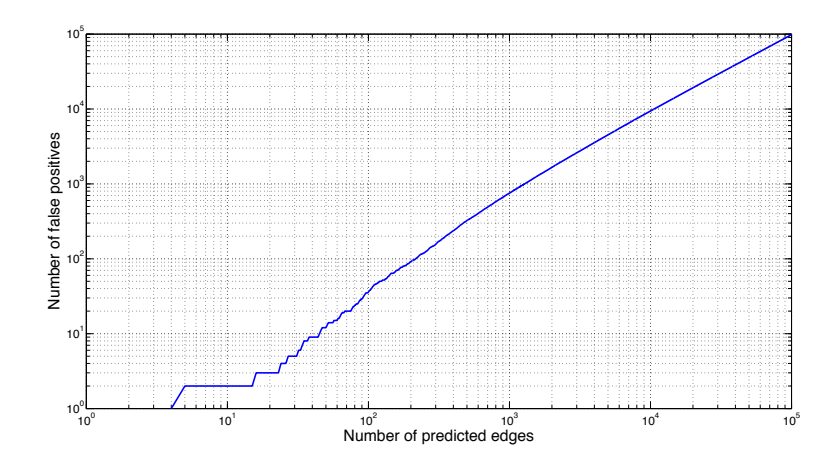

イロト イ押 トイヨ トイヨ トー 29 / 38

# How far the Fps from the truth?

Length of the shortest path in the true network between nodes in spuriously discovered edges:

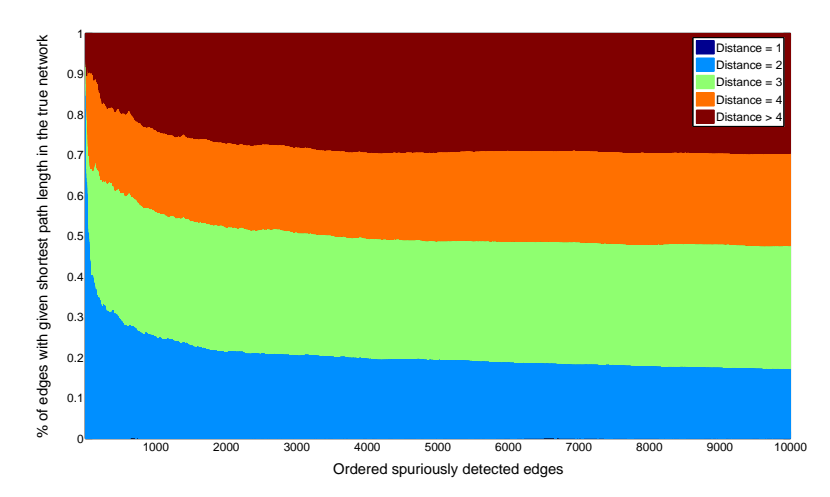

 $\left\{ \begin{array}{ccc} 1 & 0 & 0 \\ 0 & 1 & 0 \end{array} \right. \times \left\{ \begin{array}{ccc} \frac{1}{2} & 0 & 0 \\ 0 & 0 & 0 \end{array} \right. \times \left\{ \begin{array}{ccc} \frac{1}{2} & 0 & 0 \\ 0 & 0 & 0 \end{array} \right.$ 30 / 38

## **Patterns**

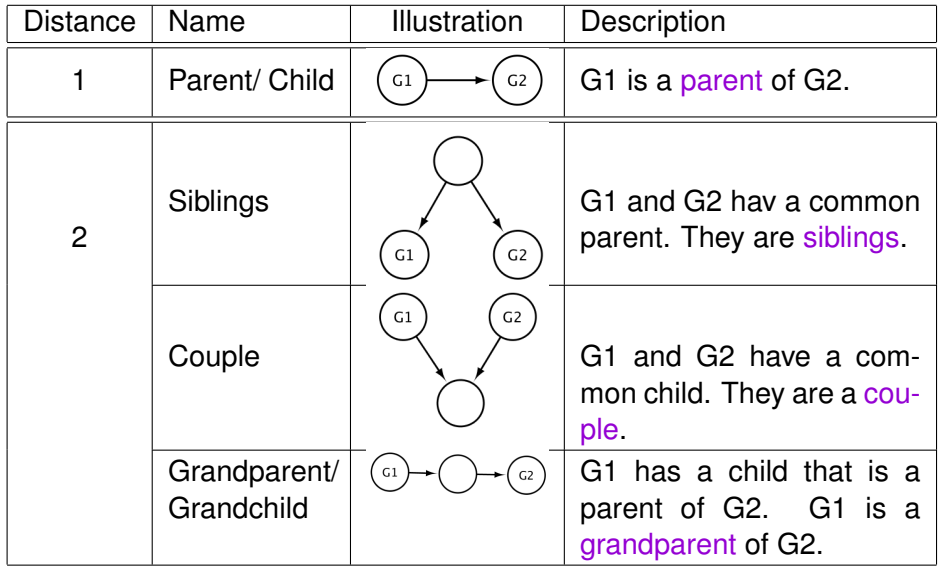

# Who are distance 2 FPs?

Type of patterns for distance 2 FPs:

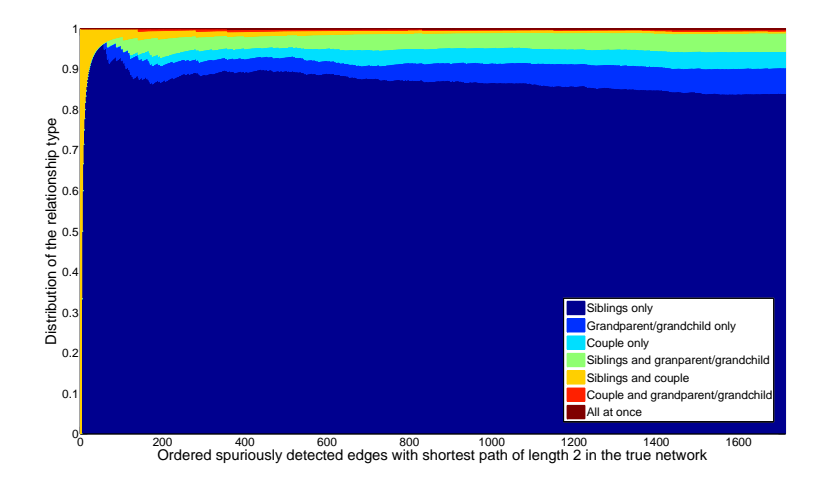

#### Results E. coli network results

# The special case of siblings

We look for parent/child relationships. Instead, we find many siblings:

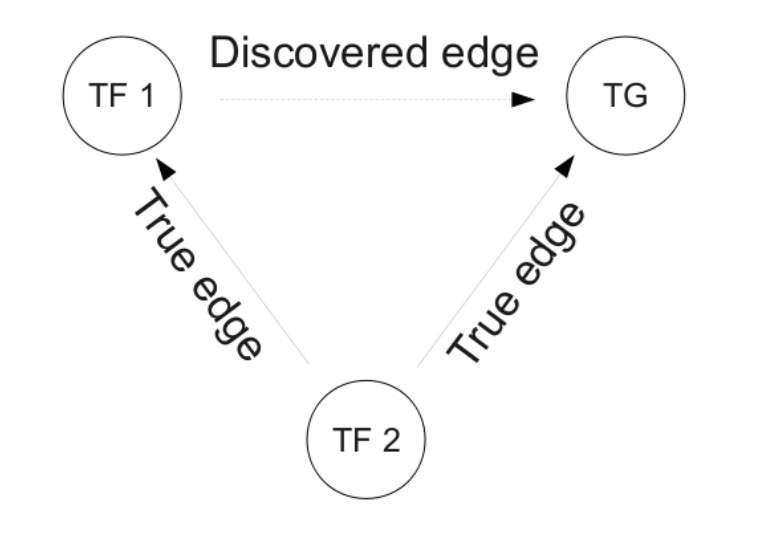

# The special case of siblings

We look for parent/child relationships. Instead, we find many siblings:

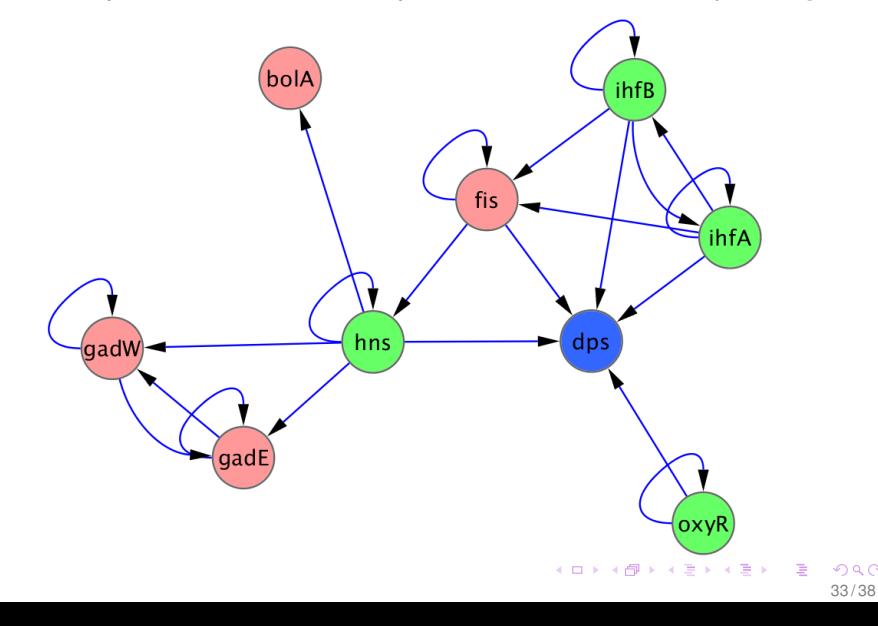

## **Outline**

## **[Introduction](#page-2-0)**

2 [TIGRESS: Trustful Inference of Gene REgulation using Stability](#page-9-0) [Selection](#page-9-0)

#### **[Results](#page-31-0)**

- **•** [In silico network results](#page-32-0)
- <span id="page-45-0"></span>● [E. coli network results](#page-37-0)

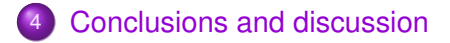

## Conclusion

#### **o** TIGRESS provides:

- $\blacktriangleright$  Automatization and adaptation of the Stability Selection procedure to the GRN inference problem.
- $\triangleright$  Area scoring setting: better results and less elasticity to parameters.
- ▶ Nice results (3rd best performer at DREAM5, confirmed second best on both *in silico* and *E. coli* networks.
- $\triangleright$  Code, demos and data available (MATLAB). Fast (SPAMS toolbox, *Mairal et al., 2009*) and parallelizable.

#### • However: outperformed by GENIE3

- $\triangleright$  TIGRESS uses essentially the same global framework as GENIE3...
- $\triangleright$  ... but GENIE3 is not linear (random forests).
- $\triangleright$  Overall: confirmation that regression-based methods belong to the state-of-the-art.

## **Discussion**

#### **1** How to choose the right model?

- $\triangleright$  The linear model is clearly not correct (but not that bad: FPs are not far apart in the true graph)
- $\blacktriangleright$  It has high bias and low variance.
- $\blacktriangleright$  It is also easily interpretable.
- $\triangleright$  Best method (GENIE3) does not achieve great scores in general: there is something more to the problem than a wrong model choice.

#### 2 Could further information be used?

- $\triangleright$  We assumed in this work that expression data contains all the necessary information. Probably not true.
- Some groups of genes are regulated by the same TFs (e.g. operons): prior information?
- $\blacktriangleright$  The experiments are not i.i.d (replicates, different situations...).
- $\triangleright$  Adding priors on motifs (e.g. feed-forward loops) is an option for future work.

## Acknowledgments

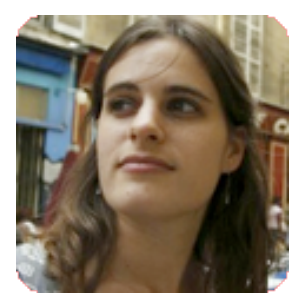

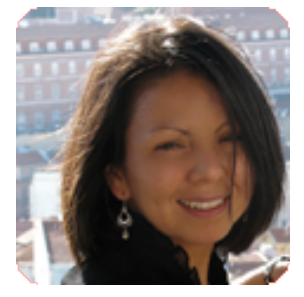

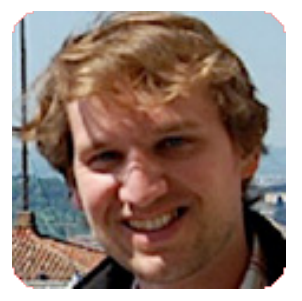

Fantine Mordelet Paola Vera-Licona Jean-Philippe Vert

#### Thank you for your attention!